## Apprendre à utiliser Pronote

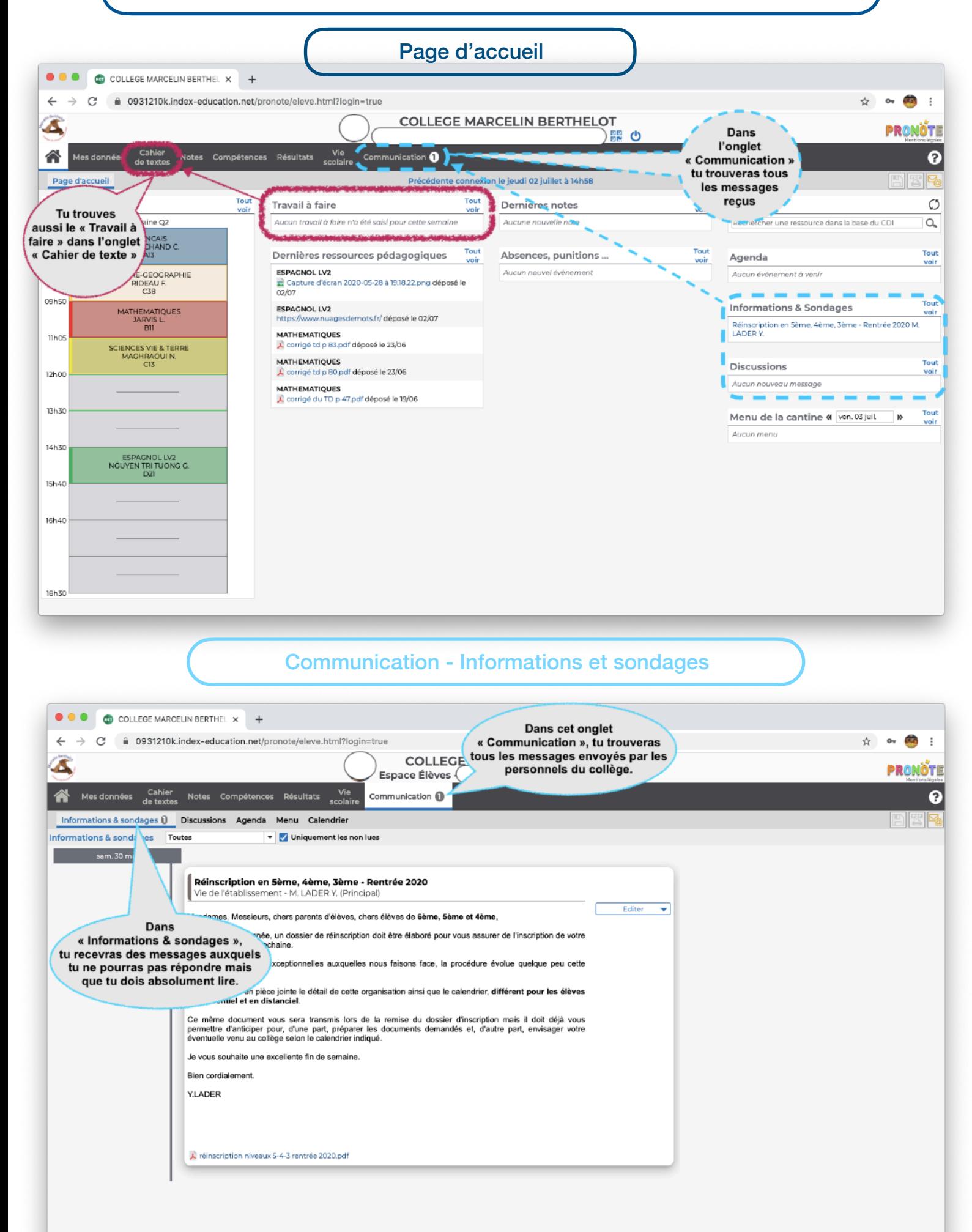

## Communication - Discussions

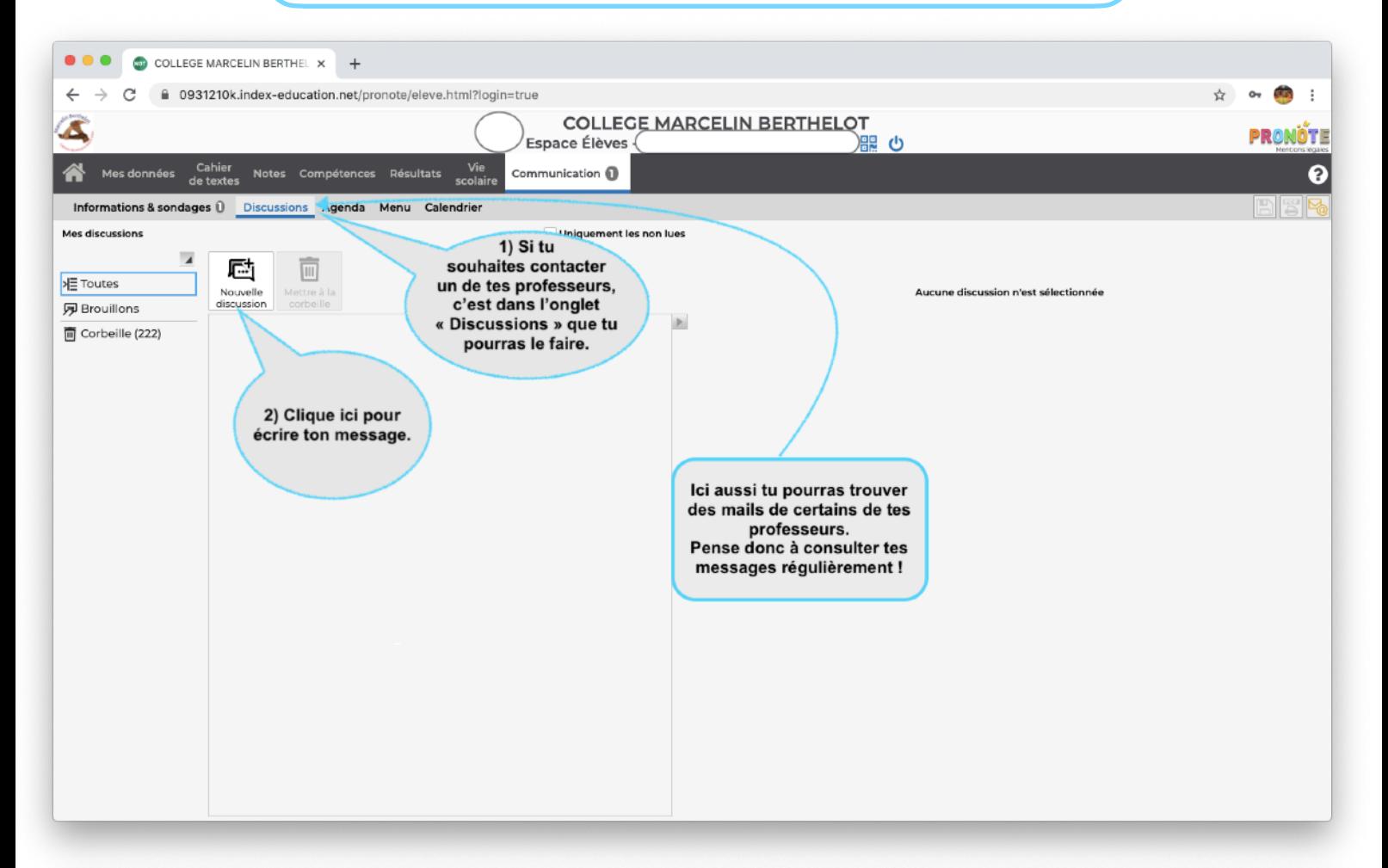

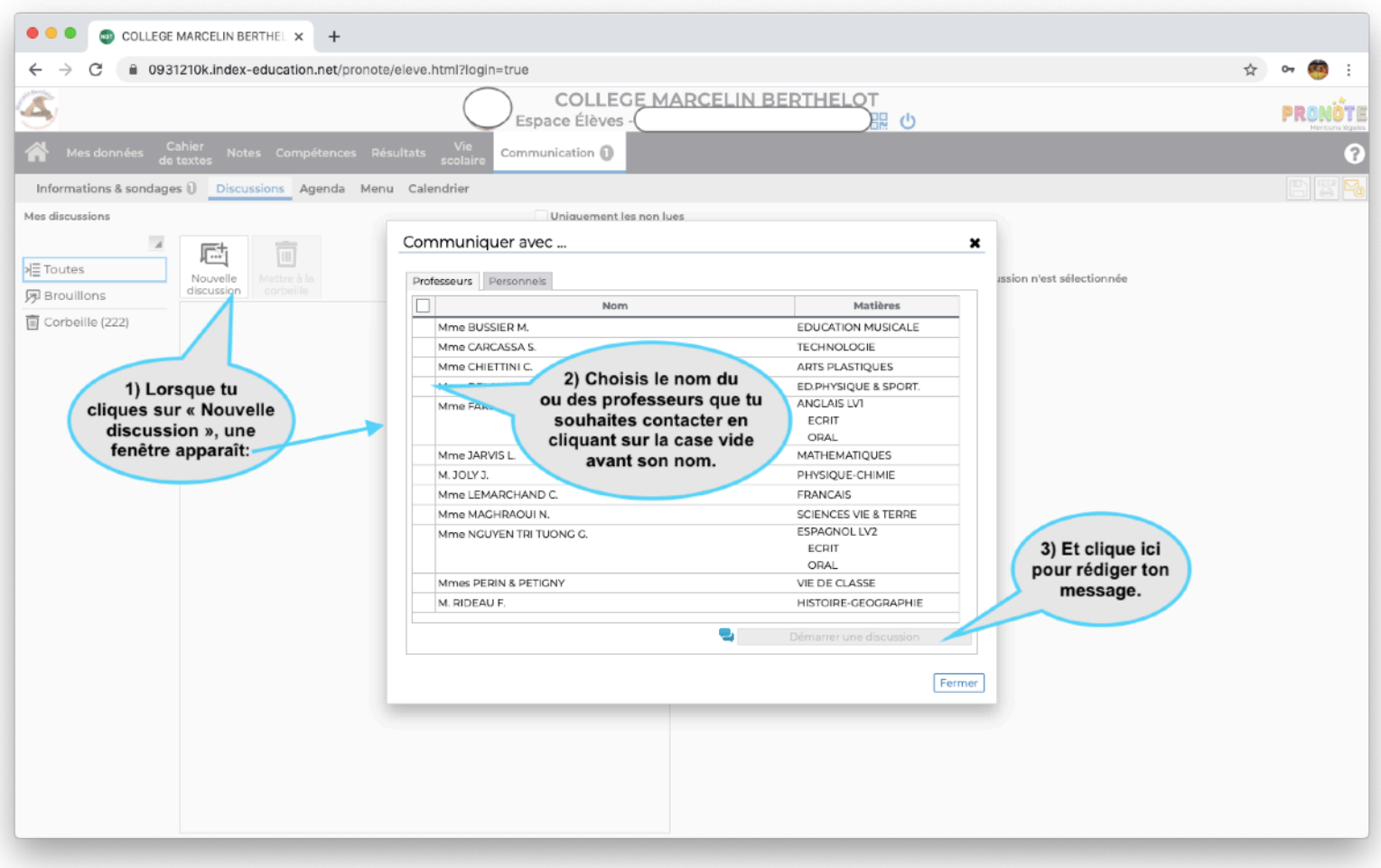

## Cahier de texte - Contenu et ressources

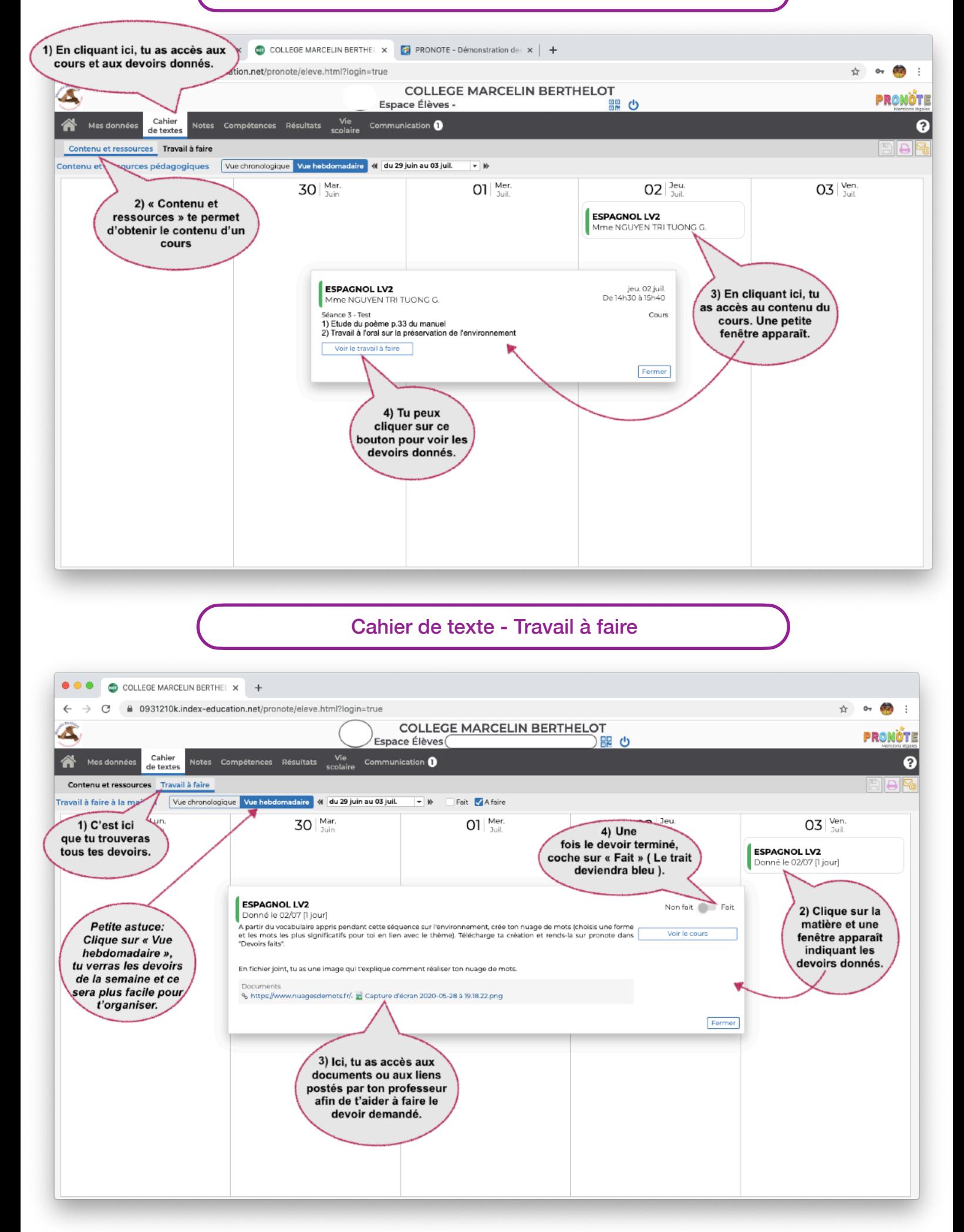

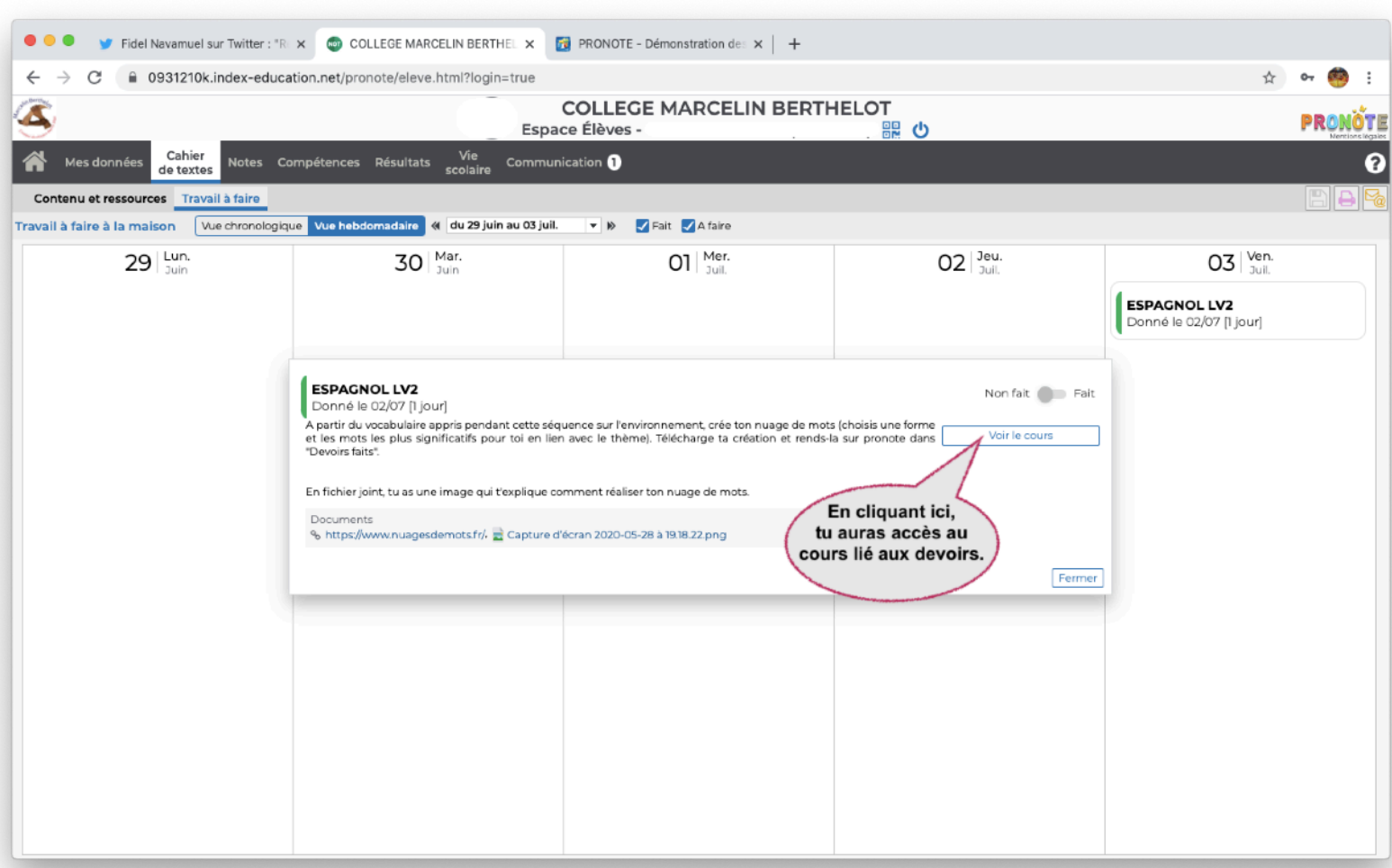

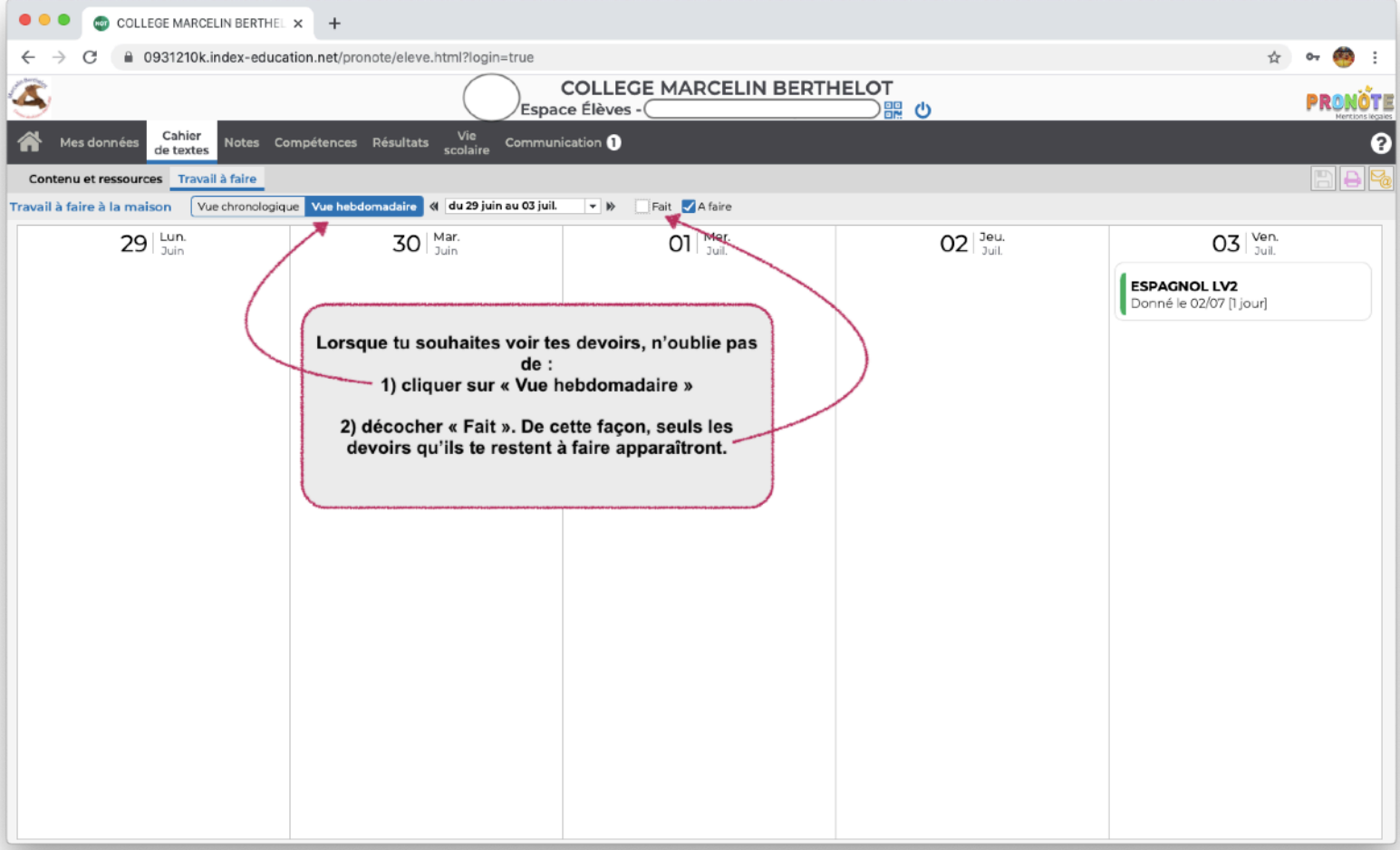

## Rendre un devoir sur Pronote

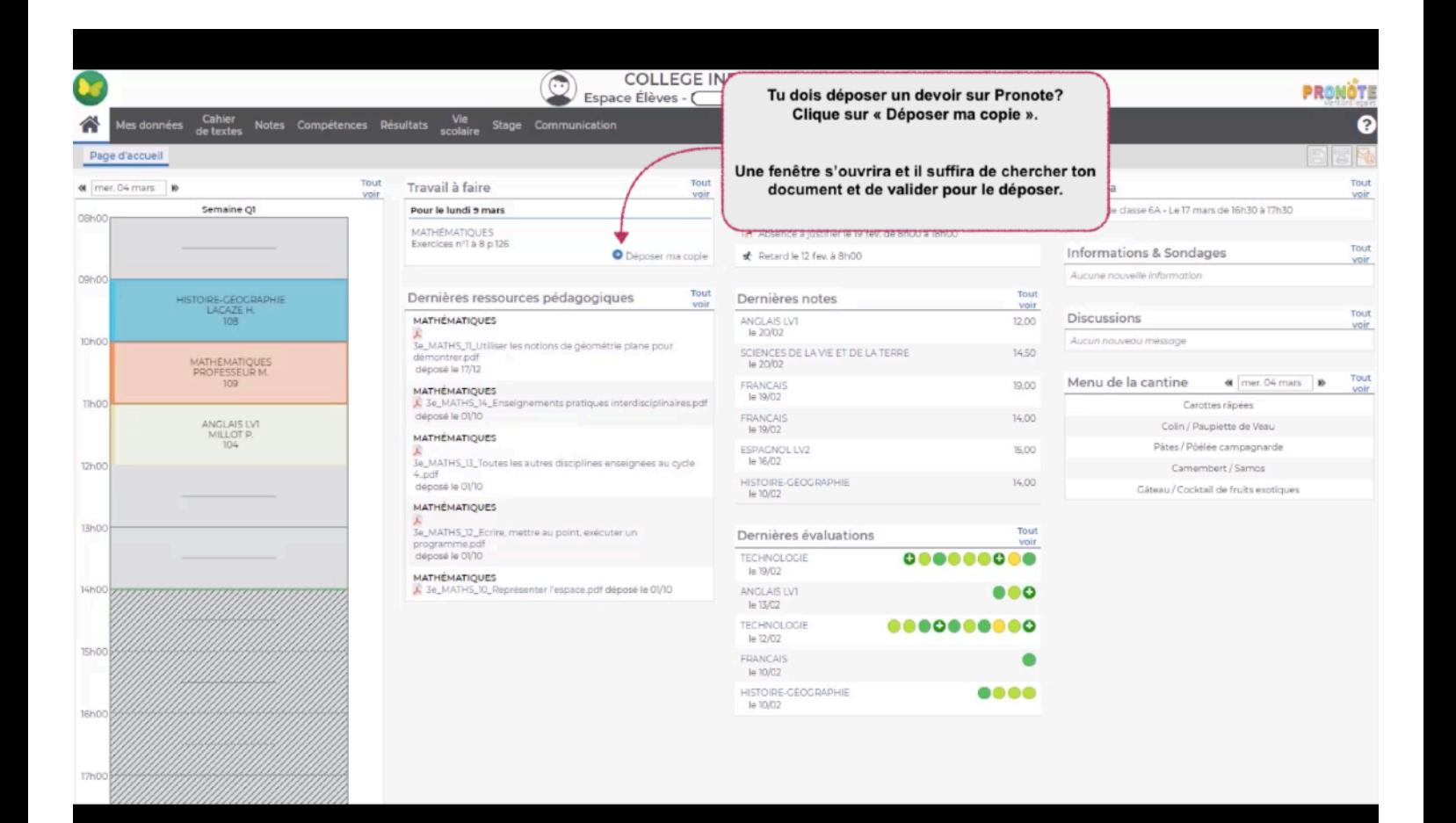

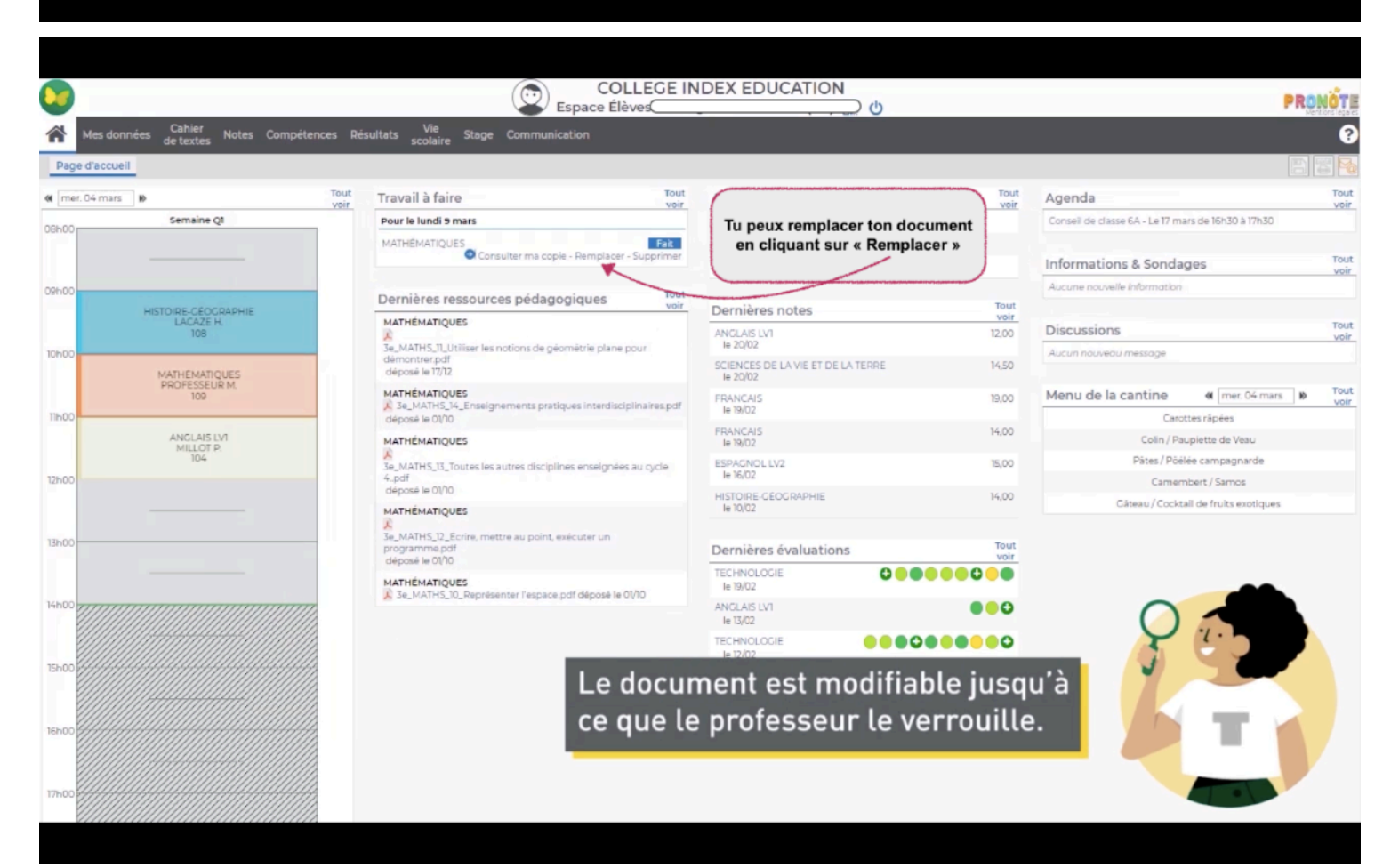